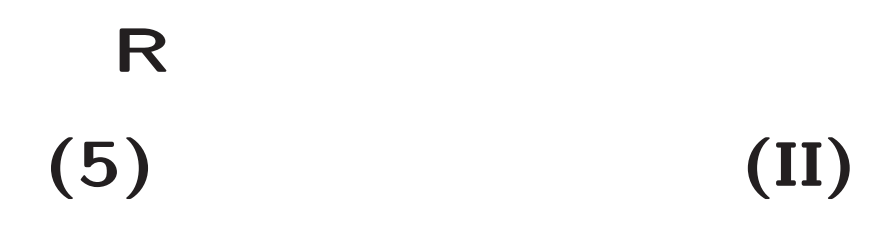

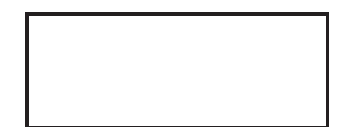

**(random variable, distribution function, density function)**

• 
$$
x
$$
  
\n $F_X(x) = Pr\{X \le x\}$   
\n $f_X(x) = \frac{dF_X}{dx}$ 

 $\bullet$ 

 $\bullet$ 

$$
A \Pr{X \in A} = \int_A f_X(x) dx = \int I_A(x) f_X(x) dx
$$

$$
A = (-\infty, a]
$$
  
Pr{ $X \in A$ } =  $\int_{-\infty}^{a} f_X(x) dx = F_X(a)$ 

### **(uinform distribution)**

 $(a, b)$ )  $\qquad \qquad : U(a,b)$  $f_X(x) =$  $\sqrt{ }$  $\left\{\right\}$  $\overline{\mathcal{L}}$ 1  $\frac{1}{b-a}$  a  $\lt x \lt b$ 0  $x \leq a,$  **or**  $x \geq b$  $F_X(x) =$  $\sqrt{ }$  $\left\{\right\}$  $\overline{\mathcal{L}}$ 0  $x \leq a$  $x{-}a$  $\frac{x-a}{b-a}$  a  $\lt x \lt b$ 1  $x \geq b$ 

•

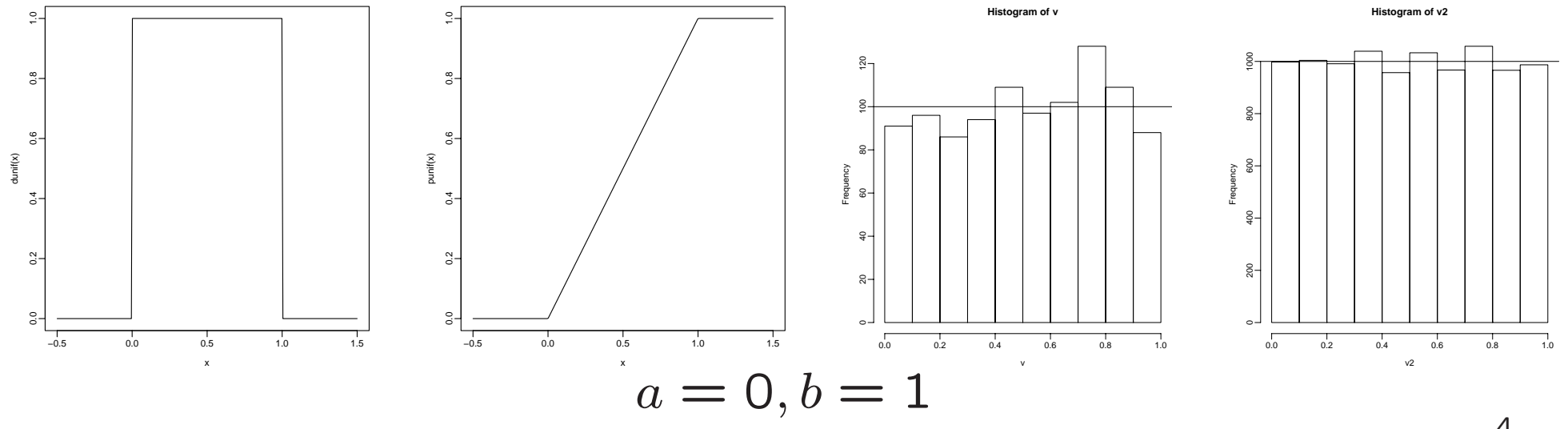

#### > ###

- > help(dunif)
- > <sup>x</sup> <- seq(-0.5,1.5,length=300)
- > plot(x,dunif(x),type="l")
- > plot(x,punif(x),type="l")
- > <sup>v</sup> <- runif(1000)
- > hist(v,nclass=10)
- > abline(h=100)
- > v2 <- runif(10000)
- > hist(v2,nclass=10)
- > abline(h=1000)
- > sum(v<=0.1) / length(v)
- [1] 0.091
- > sum(v2<=0.1) / length(v2)
- [1] 0.0998

### **(normal distribution)**

a b  
\n
$$
f_X(x) = \frac{1}{\sqrt{2\pi b}} \exp\left(-\frac{(x-a)^2}{2b}\right)
$$
\n
$$
F_X(x) = \int_{-\infty}^x f_X(s) \, ds
$$

 $\bullet$ 

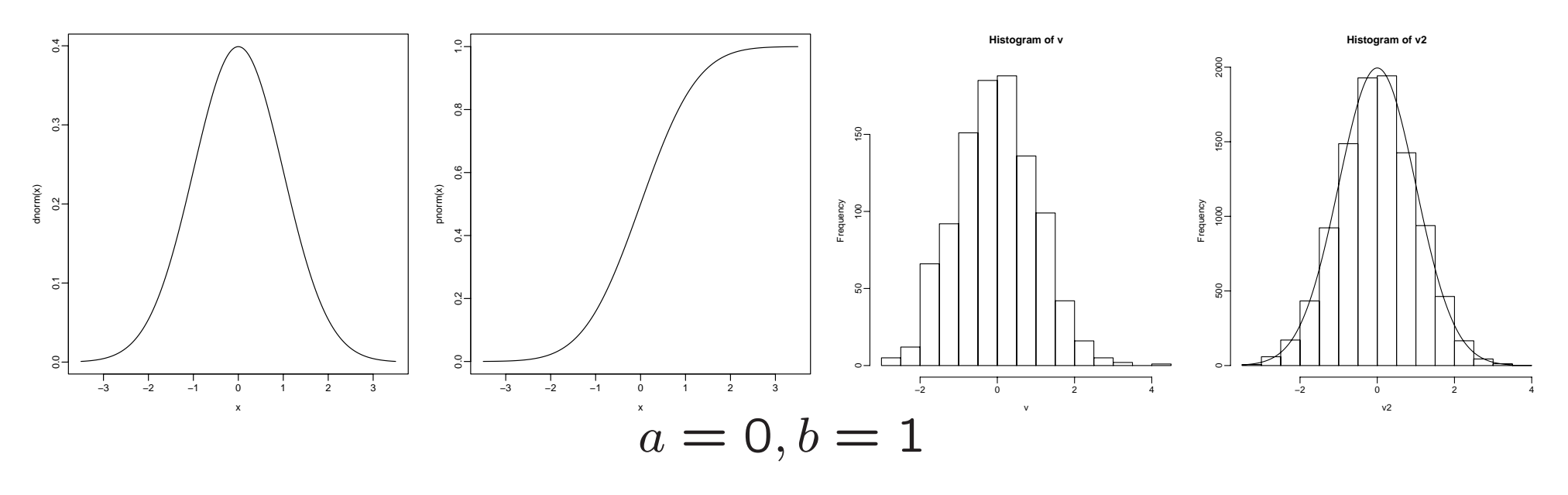

5

#### > ###

- > help(dnorm)
- > <sup>x</sup> <- seq(-3.5,3.5,length=300)
- > plot(x,dnorm(x),type="l")
- > plot(x,pnorm(x),type="l")
- > <sup>v</sup> <- rnorm(1000)
- > hist(v,nclass=20)
- > v2 <- rnorm(10000)
- > hist(v2,nclass=20)
- > lines(x,dnorm(x)\*0.5\*10000)
- > sum(v<=-2) / length(v)
- [1] 0.017
- > sum(v2<=-2) / length(v2)
- [1] 0.0237
- > pnorm(-2)
- [1] 0.02275013

### **(gamma distribution)**

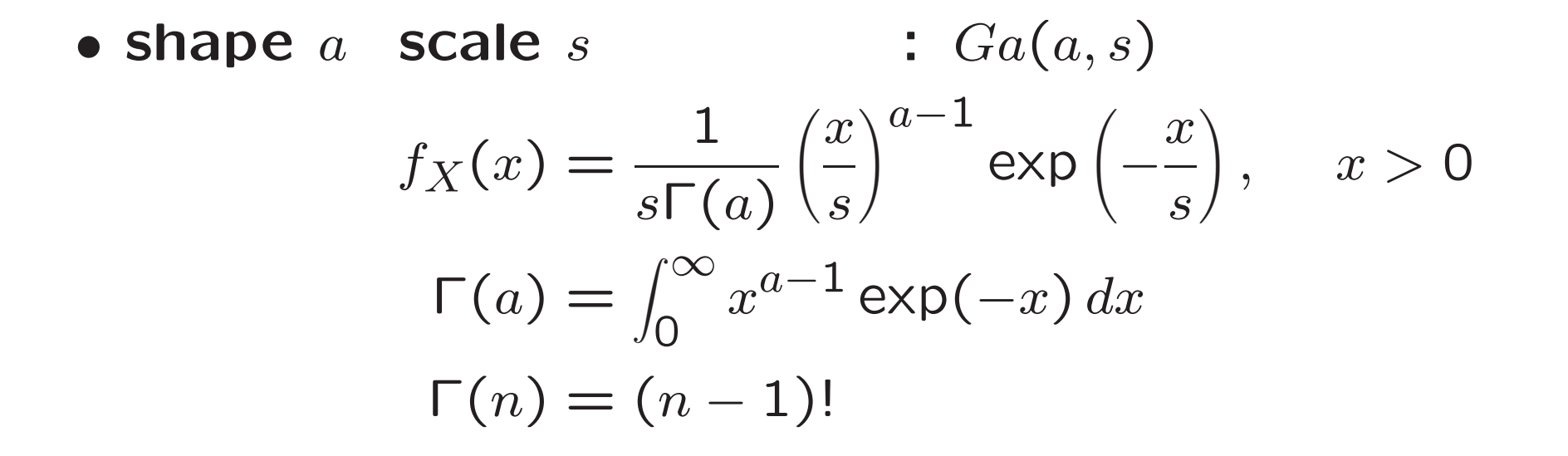

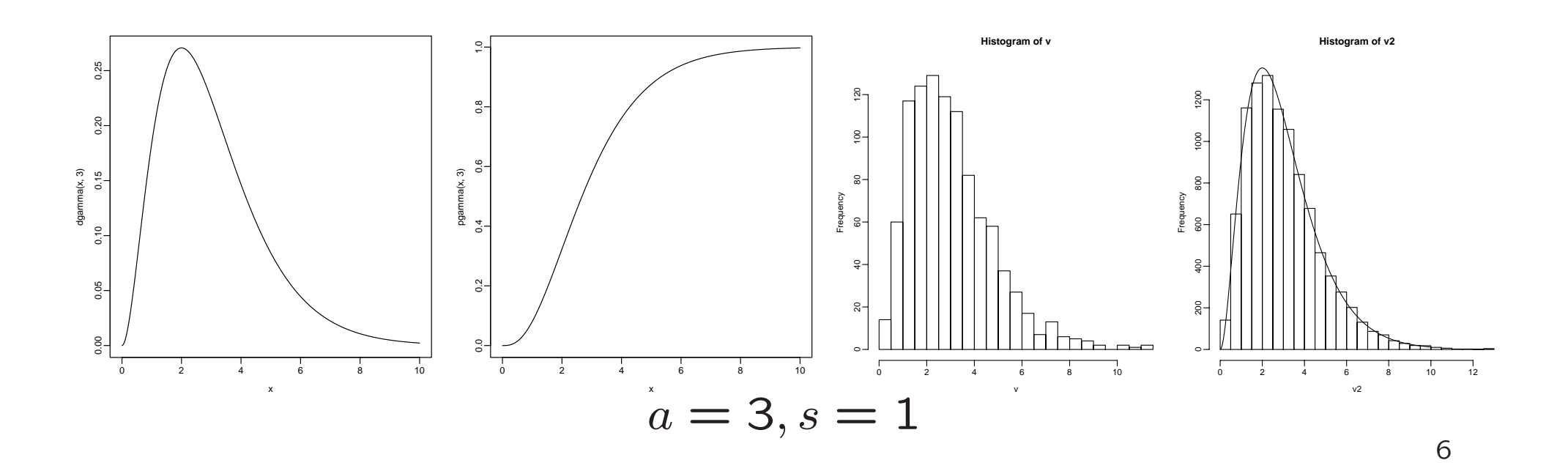

```
> ###
```

```
> help(dgamma)
> x <- seq(0,10,length=300)
> gamma(3)
\lceil 1 \rceil 2
> plot(x,dgamma(x,3),type="l")
> plot(x,pgamma(x,3),type="l")
> v <- rgamma(1000,3)
> hist(v,nclass=20)
> v2 <- rgamma(10000,3)
> hist(v2,nclass=20)
> lines(x,dgamma(x,3)*0.5*10000)
> sum(v>7) / length(v)
[1] 0.035
> sum(v2>7) / length(v2)
[1] 0.029
> 1-pgamma(7,3)
```

```
[1] 0.02963616
```
shape  $(s = 1)$ 

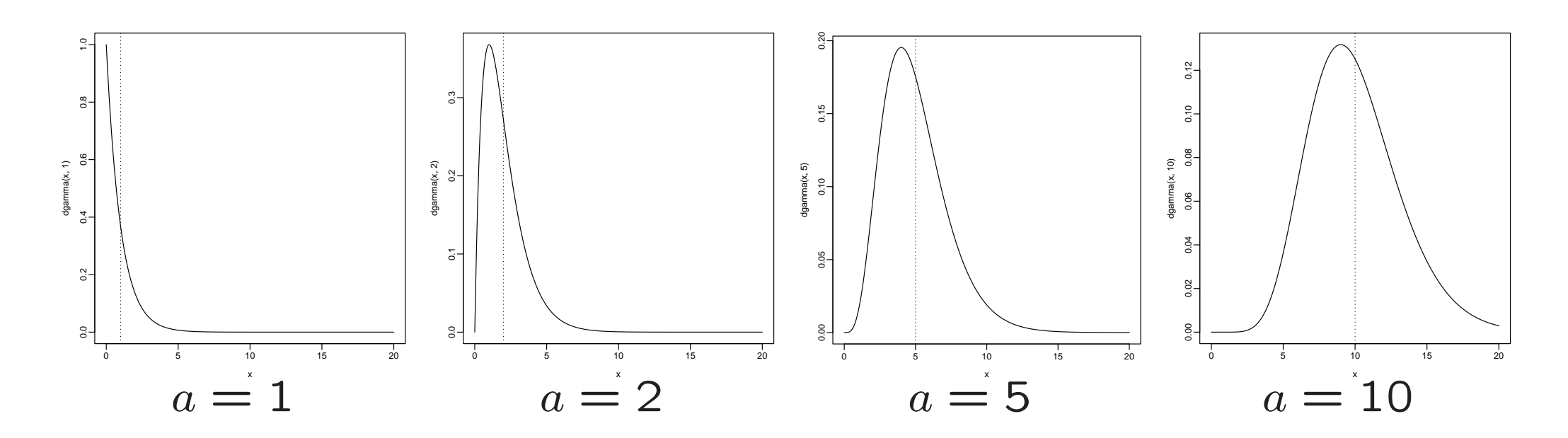

$$
E(X) = \int_0^\infty x f_X(x) \, dx = as
$$

•

 $\bullet$ 

$$
V(X) = \int_0^\infty (x - E(X))^2 f_X(x) \, dx = a s^2
$$

7

```
> ## shape
> x <- seq(0,20,length=500)
> plot(x,dgamma(x,1),type="l"); abline(v=1,lty=3)
> plot(x,dgamma(x,2),type="l"); abline(v=2,lty=3)
> plot(x,dgamma(x,5),type="l"); abline(v=5,lty=3)
> plot(x,dgamma(x,10),type="l"); abline(v=10,lty=3)
> v <- rgamma(100000,1); c(mean(v),var(v))
[1] 1.001625 1.011608
> v <- rgamma(100000,2); c(mean(v),var(v))
[1] 2.004979 2.012081
> v <- rgamma(100000,5); c(mean(v),var(v))
[1] 5.000123 5.007556
> v <- rgamma(100000,10); c(mean(v),var(v))
```
[1] 10.00437 10.08082

### **(chi-squared distribution)**

**•** (degrees of freedom)  $n \times \chi^2$  :  $\chi^2_n$  $\, n \,$  $f_X(x) =$ 1 2Γ $(n/2)$  $\Big($  $\ell x$  $\left(\frac{x}{2}\right)^{n/2-1}$ exp  $\Big($ −  $\mathcal{X}% _{0}=\mathbb{R}^{2}\times\mathbb{R}^{2}$  $\left(\frac{x}{2}\right), \quad x >$  $\bigcirc$ 

$$
\Gamma(n/2) = \frac{(n-2)!!\sqrt{\pi}}{2^{(n-1)/2}}, \quad (n-2)!! = (n-2)(n-4)\cdots
$$

$$
\Gamma(\frac{1}{2}) = \sqrt{\pi}, \Gamma(\frac{3}{2}) = \frac{1}{2}\sqrt{\pi}, \Gamma(\frac{5}{2}) = \frac{3}{4}\sqrt{\pi}
$$

Ga (n/ 2, 2) **shape:**  $a=n/2$ , scale: $s=2$ 

 $\boldsymbol{n}$ 

• $\boldsymbol{n}$ 

 $\bullet$ 

 $\bullet$ 

# $Z_1, Z_2, \ldots, Z_n \sim N(0, 1)$  **i.i.d.**  $X = Z_1^2 + Z_2^2 + \cdots + Z_n^2$  $X \sim \chi^2_n$

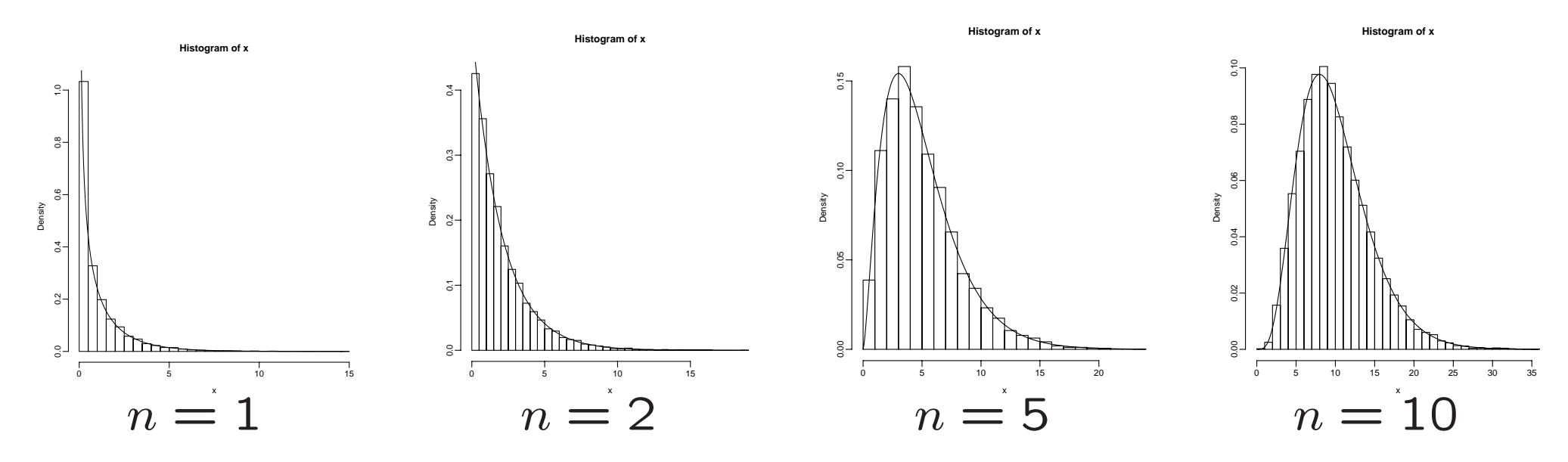

#### > ###

> <sup>n</sup> <- 1; <sup>x</sup> <- matrix(rnorm(10000\*n),n);

> y <- apply(x,2,function(v) sum(v\*v)); xx <- seq(0,max(y),length=300) > hist(y,prob=T,nclass=30); lines(xx,dchisq(xx,n))

> <sup>n</sup> <- 2; <sup>x</sup> <- matrix(rnorm(10000\*n),n); > y <- apply(x,2,function(v) sum(v\*v)); xx <- seq(0,max(y),length=300) > hist(y,prob=T,nclass=30); lines(xx,dchisq(xx,n))

> <sup>n</sup> <- 5; <sup>x</sup> <- matrix(rnorm(10000\*n),n); > y <- apply(x,2,function(v) sum(v\*v)); xx <- seq(0,max(y),length=300) > hist(y,prob=T,nclass=30); lines(xx,dchisq(xx,n))

> <sup>n</sup> <- 10; <sup>x</sup> <- matrix(rnorm(10000\*n),n); > y <- apply(x,2,function(v) sum(v\*v)); xx <- seq(0,max(y),length=300) > hist(y,prob=T,nclass=30); lines(xx,dchisq(xx,n))

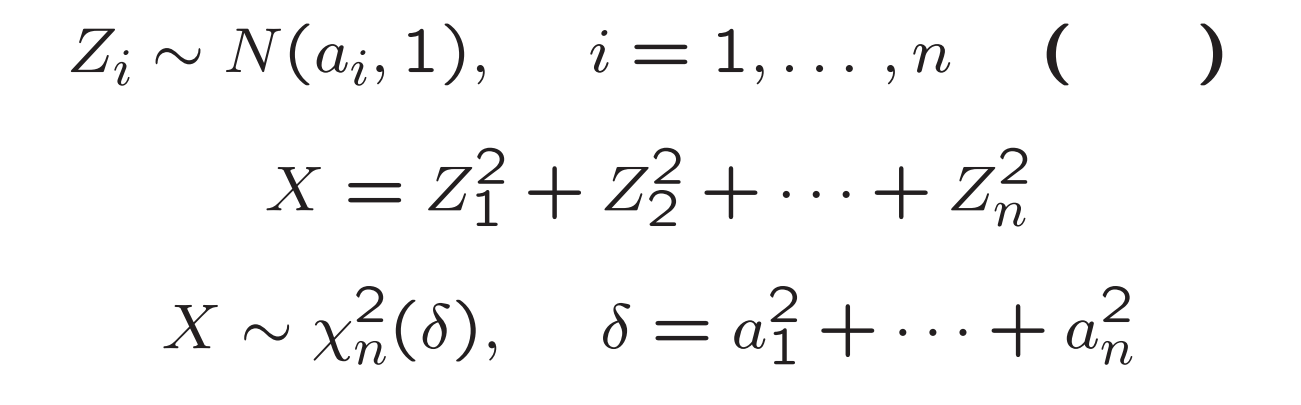

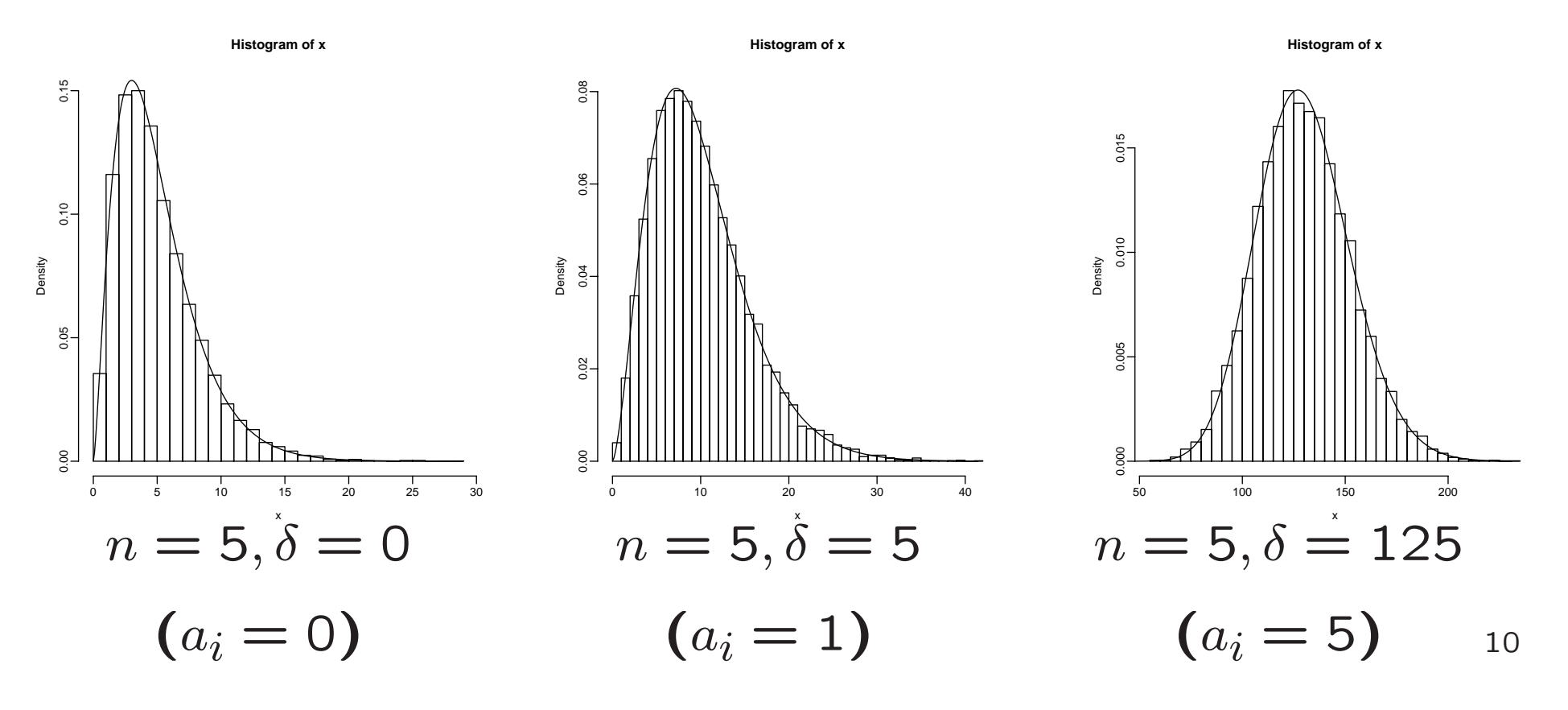

#### > ###

- > <sup>n</sup> <- 5; <sup>a</sup> <- 0; z<- matrix(rnorm(10000\*n)+a,n)
- > x<- apply(z,2,function(v) sum(v\*v)); zz <- seq(0,max(x),length=300)
- > hist(x,prob=T,nclass=30); lines(zz,dchisq(zz,n,ncp=n\*a^2))

> <sup>n</sup> <- 5; <sup>a</sup> <- 1; z<- matrix(rnorm(10000\*n)+a,n) > x<- apply(z,2,function(v) sum(v\*v)); zz <- seq(0,max(x),length=300) > hist(x,prob=T,nclass=30); lines(zz,dchisq(zz,n,ncp=n\*a^2))

> <sup>n</sup> <- 5; <sup>a</sup> <- 5; z<- matrix(rnorm(10000\*n)+a,n) > x<- apply(z,2,function(v) sum(v\*v)); zz <- seq(0,max(x),length=300) > hist(x,prob=T,nclass=30); lines(zz,dchisq(zz,n,ncp=n\*a^2))

## **(reproductivity)**

• 
$$
X_1 \sim N(a_1, b_1), X_2 \sim N(a_2, b_2);
$$
 ( )  
 $X_1 + X_2 \sim N(a_1 + a_2, b_1 + b_2)$ 

• 
$$
X_1 \sim Ga(a_1, s), X_2 \sim Ga(a_2, s);
$$
 ( )  
 $X_1 + X_2 \sim Ga(a_1 + a_2, s)$ 

• 
$$
X_1 \sim \chi_{n_1}^2, X_2 \sim \chi_{n_2}^2
$$
; ( )  
 $X_1 + X_2 \sim \chi_{n_1 + n_2}^2$ 

 $(Z_1^2 + \cdots + Z_{n_1}^2) + (Z_{n_1+1}^2 + \cdots Z_{n_1+n_2}^2) = Z_1^2 + \cdots + Z_{n_1+n_2}^2$ 

$$
X_1 \sim \chi_{n_1}^2, \quad X_2 \sim \chi_{n_2}^2
$$

$$
Y = \frac{X_1/n_1}{X_2/n_2}
$$

$$
Y \qquad (n_1, n_2) \quad F
$$

$$
f_Y(y) = \frac{1}{B(n_1/2, n_2/2)} \left(\frac{n_1}{n_2}\right)^{n_1/2} \left(1 + \frac{n_1}{n_2}y\right)^{-(n_1+n_2)/2} y^{n_1/2 - 1}
$$

$$
B(a, b) = \frac{\Gamma(a)\Gamma(b)}{\Gamma(a+b)}
$$

> n1 <- 1; n2 <- 10; x1 <- rchisq(10000,n1); x2 <- rchisq(10000,n2) > y <- (x1/n1)/(x2/n2) ; yy <- seq(0,max(y),length=300)

> hist(y,prob=T,breaks=100); lines(yy,df(yy,n1,n2))

```
> n1 <- 5; n2 <- 10; x1 <- rchisq(10000,n1); x2 <- rchisq(10000,n2)
> y <- (x1/n1)/(x2/n2) ; yy <- seq(0,max(y),length=300)
> hist(y,prob=T,breaks=100); lines(yy,df(yy,n1,n2))
```

```
> n1 <- 10; n2 <- 10; x1 <- rchisq(10000,n1); x2 <- rchisq(10000,n2)
> y <- (x1/n1)/(x2/n2) ; yy <- seq(0,max(y),length=300)
> hist(y,prob=T,breaks=100); lines(yy,df(yy,n1,n2))
```

```
> n1 <- 1; n2 <- 50; x1 <- rchisq(10000,n1); x2 <- rchisq(10000,n2)
> y <- (x1/n1)/(x2/n2) ; yy <- seq(0,max(y),length=300)
> hist(y,prob=T,breaks=100); lines(yy,df(yy,n1,n2))
```

```
> n1 <- 5; n2 <- 50; x1 <- rchisq(10000,n1); x2 <- rchisq(10000,n2)
> y <- (x1/n1)/(x2/n2) ; yy <- seq(0,max(y),length=300)
> hist(y,prob=T,breaks=100); lines(yy,df(yy,n1,n2))
```

```
> n1 <- 10; n2 <- 50; x1 <- rchisq(10000,n1); x2 <- rchisq(10000,n2)
> y <- (x1/n1)/(x2/n2) ; yy <- seq(0,max(y),length=300)
> hist(y,prob=T,breaks=100); lines(yy,df(yy,n1,n2))
```
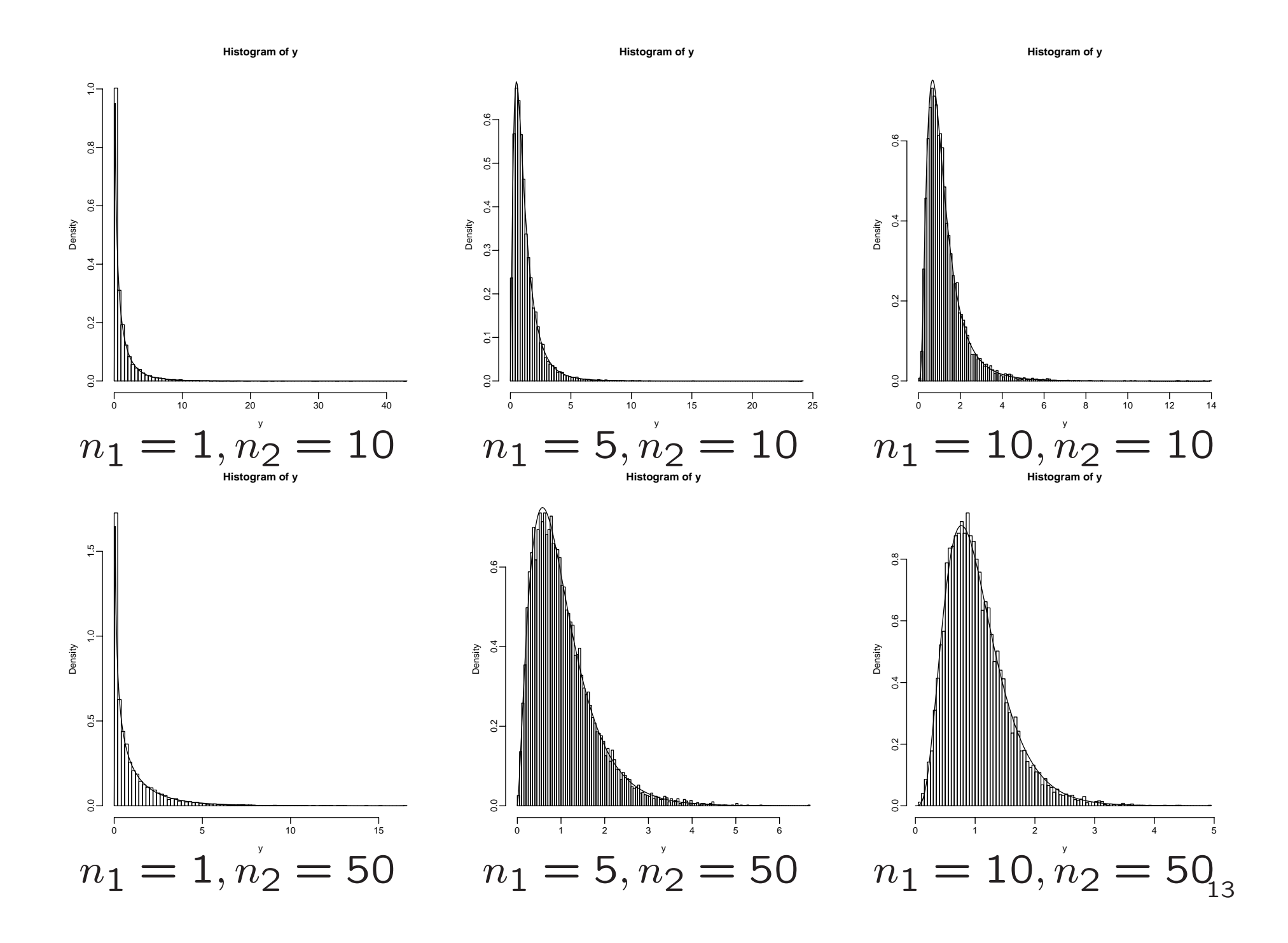

$$
Z \sim N(0, 1), \quad X \sim \chi_n^2
$$

$$
Y = \frac{Z}{\sqrt{X/n}}
$$

$$
Y \t n \t t
$$
  

$$
f_Y(y) = \frac{\Gamma(\frac{n+1}{2})}{\sqrt{\pi n} \Gamma(\frac{n}{2})} \left(1 + \frac{x^2}{n}\right)^{-(n+1)/2}
$$
  

$$
Y^2 \t (1, n) \t F
$$

> ### t

> <sup>n</sup> <- 5; <sup>z</sup> <- rnorm(10000); <sup>x</sup> <- rchisq(10000,n); y <- z/sqrt(x/n) > yy <- seq(min(y),max(y),length=300) > hist(y,prob=T,nclass=50);lines(yy,dt(yy,n));lines(yy,dnorm(yy),col=2) > <sup>n</sup> <- 10; <sup>z</sup> <- rnorm(10000); <sup>x</sup> <- rchisq(10000,n); y <- z/sqrt(x/n) > yy <- seq(min(y),max(y),length=300) > hist(y,prob=T,nclass=50);lines(yy,dt(yy,n));lines(yy,dnorm(yy),col=2)

> <sup>n</sup> <- 30; <sup>z</sup> <- rnorm(10000); <sup>x</sup> <- rchisq(10000,n); y <- z/sqrt(x/n) > yy <- seq(min(y),max(y),length=300)

> hist(y,prob=T,nclass=50);lines(yy,dt(yy,n));lines(yy,dnorm(yy),col=2)

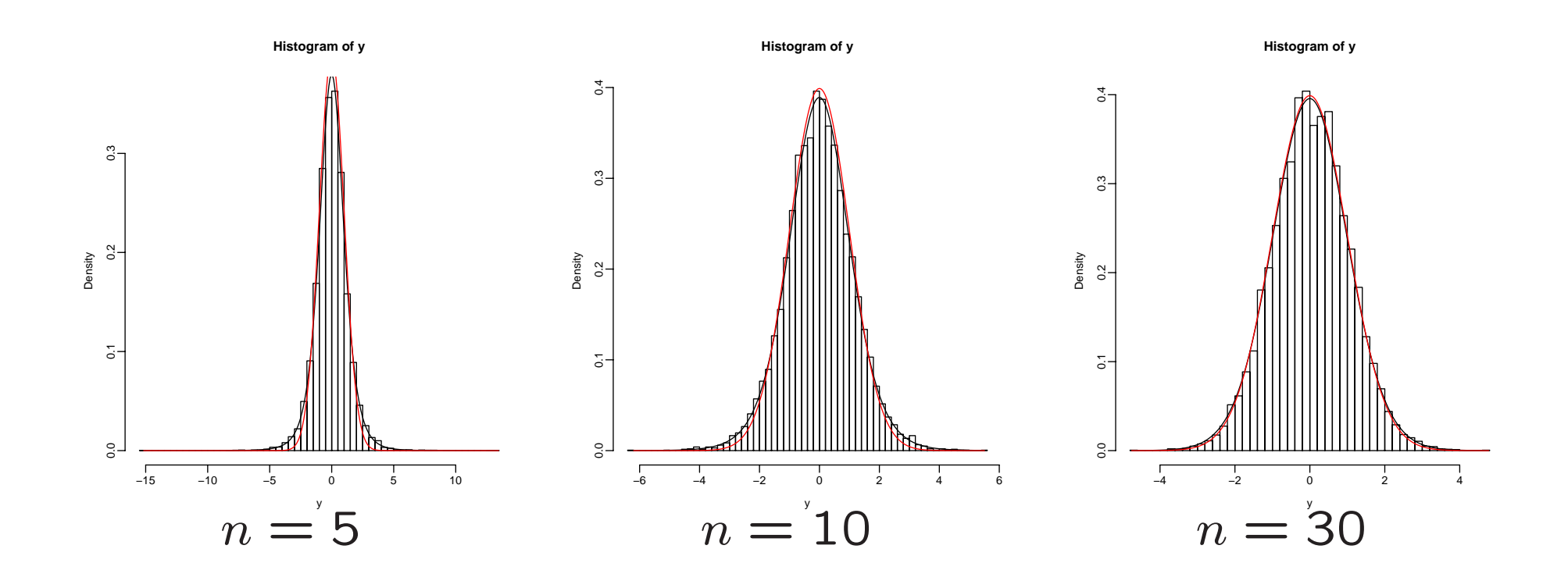

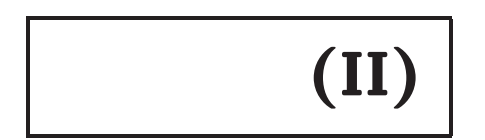

$$
y_i = \beta_0 + \beta_1 x_{i1} + \beta_2 x_{i2} + \dots + \beta_p x_{ip} + \epsilon_i; \quad i = 1, \dots, n
$$
  

$$
\epsilon_1, \dots, \epsilon_n \sim N(0, \sigma^2) \quad \text{i.i.d.}
$$
  
**c.f.**  $\text{cov}(\epsilon_i, \epsilon_j) = 0 \text{ for } i \neq j$ 

 $\bullet$ 

 $\bullet$ 

 $\bullet$ 

$$
\boldsymbol{y} = \boldsymbol{X}\boldsymbol{\beta} + \boldsymbol{\epsilon}, \quad \boldsymbol{\epsilon} \sim N_n(\boldsymbol{0}, \sigma^2 \boldsymbol{I}_n)
$$

$$
\beta_0, \beta_1, \ldots, \beta_p, \sigma^2
$$

• 
$$
x_1, ..., x_n \sim N(0, \sigma^2)
$$
  
\n
$$
f_n(x) = f(x_1) \cdots f(x_n)
$$
\n
$$
= \frac{1}{\sqrt{(2\pi\sigma^2)^n}} \exp\left[-\sum_{i=1}^n \frac{x_i^2}{2\sigma^2}\right]
$$

$$
\bullet \hspace{2.5cm} \mu \hspace{2.5cm} \Sigma
$$

 $\bullet$ 

 $x \sim N_n(\mu, \Sigma)$ 

 $f_n(x; \mu, \Sigma) = (2\pi)^{-n/2} |\Sigma|^{-1/2} \exp \left[-\frac{1}{2}(x-\mu)^{\prime} \Sigma^{-1}(x-\mu)\right]$  $n \times n$   $\Sigma = (\sigma_{ij})$   $\sigma_{ij}$   $x_i$   $x_j$  $\bullet$   $x_1, \ldots, x_n \sim N(0, \sigma^2)$  $x \sim N_n(0, \sigma^2 I_n)$ 

$$
\hat{\beta} = (X'X)^{-1}X'y
$$
  
\n
$$
= (X'X)^{-1}X'(X\beta + \epsilon)
$$
  
\n
$$
= \beta + (X'X)^{-1}X'\epsilon
$$
  
\n(1)  
\n
$$
E(\hat{\beta}) = \beta + (X'X)^{-1}X'E(\epsilon) = \beta
$$
  
\n
$$
V(\hat{\beta}) = E((\hat{\beta} - \beta)(\hat{\beta} - \beta)')
$$
  
\n
$$
= E[(X'X)^{-1}X'\epsilon]\{(X'X)^{-1}X'\epsilon\}]
$$
  
\n
$$
= (X'X)^{-1}X'E(\epsilon\epsilon')X(X'X)^{-1}
$$
  
\n
$$
= \sigma^2(X'X)^{-1}
$$
  
\n
$$
\hat{\beta} \sim N_p(\beta, \sigma^2(X'X)^{-1})
$$

#### **QR**

$$
X = QR
$$
  
\n
$$
Q = [q_0, \dots, q_p] \quad n \times (p+1)
$$
  
\n
$$
Q^{\perp} = [q_{p+1}, \dots, q_{n-1}]
$$
  
\n
$$
\tilde{Q} = [Q, Q^{\perp}] = [q_0, \dots, q_{n-1}], \quad \tilde{Q}'\tilde{Q} = I_n
$$
  
\n
$$
QQ' + Q^{\perp}Q^{\perp'} = I_n
$$
  
\n
$$
\hat{y} = X(X'X)^{-1}X'y = QQ'y = \hat{\gamma}_0 q_0 + \dots + \hat{\gamma}_p q_p
$$
  
\n
$$
e = y - \hat{y} = (I_n - QQ')y = Q^{\perp}Q^{\perp'}y = \hat{\gamma}_{p+1} q_{p+1} + \dots + \hat{\gamma}_n q_n
$$
  
\n
$$
\hat{\gamma}_i = q'_i y, \quad i = 1, \dots, n
$$

### **QR**

$$
\hat{\gamma}_i = q'_i y = q'_i (X\beta + \epsilon) = \gamma_i + q'_i \epsilon, \quad \epsilon \sim N_n (0, \sigma^2 I_n)
$$
  

$$
\gamma_i = q'_i X\beta = q'_i QR\beta = \begin{cases} \sum_{j=1}^p r_{ij} \beta_j & i = 0, \dots, p \\ 0 & i = p+1, \dots, n \end{cases}
$$

$$
E(\hat{\gamma}_i) = \gamma_i
$$
  
\n
$$
cov(\hat{\gamma}_i, \hat{\gamma}_j) = E\{(\hat{\gamma}_i - \gamma_i)(\hat{\gamma}_j - \gamma_j)\} = q'_i E\{\epsilon \epsilon'\} q_j = \sigma^2 \delta_{ij}
$$
  
\n
$$
\hat{\gamma} \sim N_n(\gamma, \sigma^2 I_n)
$$

 $(k)$ 

$$
\gamma_{k+1}=\cdots=\gamma_n=0
$$

#### **QR**

$$
\hat{y} = \hat{\gamma}_0 q_0 + \dots + \hat{\gamma}_p q_p
$$
\n
$$
(k)
$$
\n
$$
Q^{(k)} = [q_0, \dots, q_k]
$$
\n
$$
\gamma^{(k)} = Q^{(k) \prime} y = \begin{bmatrix} \hat{\gamma}_0 \\ \mathbf{i} \\ \hat{\gamma}_k \end{bmatrix}, \quad \hat{\gamma}_i = q_i' y
$$
\n
$$
\hat{y}^{(k)} = Q^{(k)} Q^{(k) \prime} y = Q^{(k)} \hat{\gamma}^{(k)} = \hat{\gamma}_0 q_0 + \dots + \hat{\gamma}_k q_k
$$

 $e^{(k)} = y - \hat{y}^{(k)} = (I_n - Q^{(k)}Q^{(k)'}), y = \hat{\gamma}_{k+1}q_{k+1} + \dots + \hat{\gamma}_n q_n$ 

**(0)**

 $\bullet$ 

•

 $\bullet$ 

$$
\bar{y}1_n = \hat{\gamma}_0 q_0 \tag{21}
$$

#### **(residual sum of squares)**

 $(k)$  $RSS^{(k)} = \|e^{(k)}\|^2 = \hat{\gamma}_k^2$  $_{k+1}^2+\cdots +\widehat{\gamma}_{n}^2$  $\, n \,$  $(k)$  $\gamma_{k+1}=\cdots=\gamma_n=0$  $RSS^{(k)}/\sigma^2 \sim \chi$ 2  $n{-}k{-}1$  $\sum_{i=1}^{n}$  $i = k+1$   $\gamma$  $\frac{2}{i}/\sigma^2$ **(**  $(p)$ **)**  $E(RSS^{(p)}) = \sigma$  $^{2}(n-p -1)$ 

 $\bullet$ 

 $\bullet$ 

$$
\hat{\sigma}^2 = \frac{RSS^{(p)}}{n-p-1}
$$

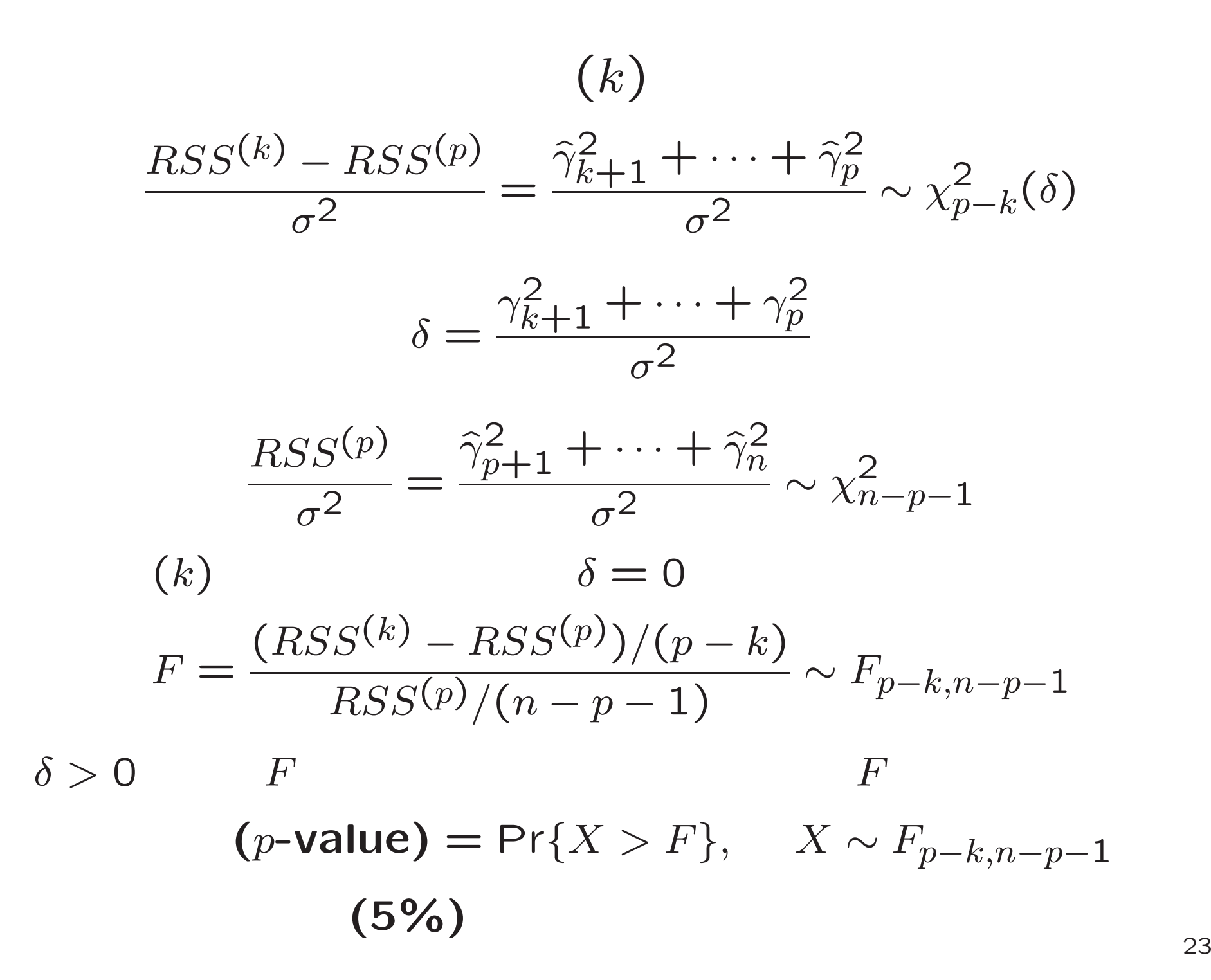

# (0)

 $\overline{F}$ 

$$
F = \frac{(RSS^{(0)} - RSS^{(p)})/p}{RSS^{(p)}/(n-p-1)}
$$
  
= 
$$
\frac{\hat{\gamma}_1^2 + \dots + \hat{\gamma}_p^2}{\hat{\gamma}_{p+1}^2 + \dots + \hat{\gamma}_n^2} \times \frac{n-p-1}{p}
$$
  
= 
$$
\frac{R^2}{1 - R^2} \times \frac{n-p-1}{p}
$$

 $R^2$  (p)  $R^2 =$ ˆ $\widehat{\gamma}_1^2 + \cdots + \widehat{\gamma}_p^2$ ˆ $\widehat{\gamma}_1^2 + \cdots + \widehat{\gamma}_n^2$ (0)  $F$   $(p, n-p-1)$  F

#### X, y

```
f \leq mylsfit(X, y) #
r2 \leftarrow \text{cor}(y, f\text{$pred}) ^2 #
fs <- (r2/(1-r2)) * (nrow(X)-ncol(X)-1)/ncol(X) # F
pv \leftarrow pf(fs, ncol(X), nrow(X)-ncol(X)-1, lower=F) #
```
r2, fs, pv f\$fsummary

$$
(p-1)
$$
\n
$$
F = \frac{(RSS^{(p-1)} - RSS^{(p)})}{RSS^{(p)}/(n-p-1)} = \frac{\hat{\gamma}_p^2}{\hat{\sigma}^2} = t^2
$$
\n
$$
t = \frac{\hat{\beta}_p}{\hat{\sigma}/|r_{pp}|}, \quad \hat{\gamma}_p = r_{pp}\hat{\beta}_p
$$
\n
$$
\bullet \qquad (p-1) \qquad F \qquad (1, n-p-1)
$$
\n
$$
F \qquad t \qquad n-p-1 \qquad t
$$
\n
$$
\beta_p \qquad (1, n-p-1)
$$

 $(X'X)^{-1}$  a

 $r_{pp} = \pm 1/\sqrt{a}$ 

•

 $\bullet$ 

 $\beta_0,\ldots,\beta_p$ 

#### X, y

```
X1 \leftarrow \text{cbind}(1,X) #
a <- diag(solve(t(X1) %*% X1)) #
1/sqrt(a) #
                                Rqr.R(qr(X1)) # Rf \leftarrow mylsfit(X,y) #
s2 \leq \text{sum}(f\resid^2)/(nrow(X)-ncol(X)-1) #
ts \leftarrow f$coef/sqrt(s2*a) #
                                                    \mathbf tpv <- pt(abs(ts), nrow(X)-ncol(X)-1, lower=F)*2 #
```
 $\mathbf{a}$ 

```
ts, pv f$tsummary
```
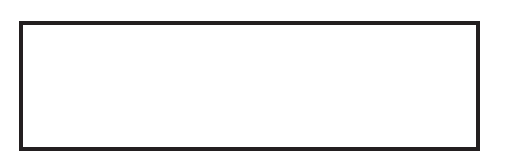

 $1.$ 

10000  $2\times10000$  $\boldsymbol{x}$  $\mu = \begin{bmatrix} 10 \\ 20 \end{bmatrix}, \quad \Sigma = \begin{bmatrix} 1 & 0.5 \\ 0.5 & 2 \end{bmatrix}$  $\Sigma = R'R \quad z \sim N_2(0,I_2) \qquad x = R'z + \mu$ 

 $2.$  $hist(y, prob=T)$   $y = x_1 + x_2$  $\overline{y}$ 

3.

 $(x_i, y_i), i = 1, \ldots, n$ 4.

n 
$$
\leftarrow
$$
 30 # n = 30  
\nx  $\leftarrow$  runif(n, min= $-3$ , max= $3$ ) # x  $\sim$  U( $-3$ , 3) n  
\ny  $\leftarrow$  3 + 2\*x + x<sup>2</sup> # y = 3 + 2x + x<sup>2</sup>  
\ny  $\leftarrow$  y + rnorm(n, mean= $0$ , sd= $1$ ) # N( $0$ , 1)  
\n5. R<sup>2</sup> (0)  
\nF f\$fsummary

 $\boldsymbol{t}$ 

6.

f\$tsummary